# **Beginning Ethereum Smart Contracts Programming: A Comprehensive Guide**

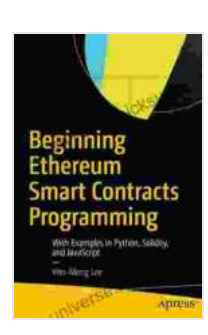

**[Beginning Ethereum Smart Contracts Programming:](https://ebook-universe.nicksucre.com/reading-an-ebook.html?pdf-file=eyJjdCI6InJWdENITWdQRFlxWk56cklkXC9DXC94MlZKc25SWm5RaUxvRmNDQzdPekxcL21PNlhNelgrMUc2ZVNGc05OZW92K3A0dDNDRXA2UW0xQkZFWm9INm4xblRtOFhlTUpORVdFTGhnV0lDMnFRdzVSMFNhOElxeUhkSWRtWlwvcThBOXlyZzBJNmZ2TzZaaThRRk42MlpxUkFDUGs0bG1lT2pUQjM1ekFQc3NyS1BRS1M2ajU1Y254dWFlRzlnQXdlZjJpN1BVKzBhRzg2N1l2bE5DTURkMXFUVnFXaXNidG1XbTFqbWtuU0VrbmdBWndnVmpNekVqalRBR3QwbHV6bVlPZWRGIiwiaXYiOiJiNDk2NDc0MWRmYmFlOTEyZWQwYzU5YTkxNTE5OTZmNiIsInMiOiIyOGYwZTQxOGRkNDFkZWUxIn0%3D) With Examples in Python, Solidity, and JavaScript**

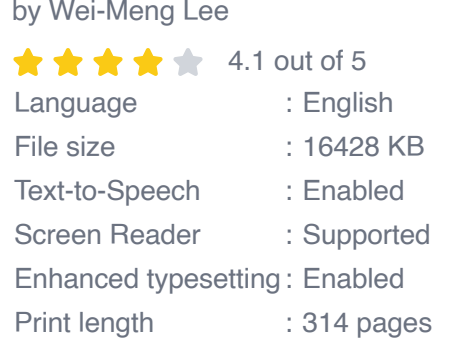

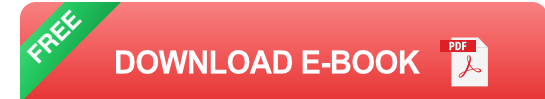

Ethereum is a revolutionary blockchain-based platform that allows developers to create and deploy decentralized applications (dapps). At the core of Ethereum are smart contracts, self-executing programs stored on the blockchain that automatically execute predefined conditions. Smart contracts eliminate the need for intermediaries, reduce costs, and increase transparency, making them a powerful tool for a wide range of industries and applications.

This comprehensive guide is designed for beginners who want to learn the fundamentals of Ethereum smart contracts programming. We will cover everything from the basics of Solidity, the programming language used to create smart contracts, to advanced concepts and real-world applications. Whether you are a developer looking to expand your skillset or an

entrepreneur exploring the possibilities of blockchain technology, this guide will provide you with the knowledge and resources you need to get started.

#### **Chapter 1: to Smart Contracts**

In this chapter, we will explore the basics of smart contracts. We will discuss what smart contracts are, how they work, and why they are so important. We will also cover the different types of smart contracts and their various use cases.

#### **What are Smart Contracts?**

Smart contracts are self-executing programs that run on the Ethereum blockchain. They are written in Solidity, a high-level programming language specifically designed for creating smart contracts. Smart contracts are stored on the blockchain, which is a distributed ledger that records all transactions in a secure and tamper-proof manner.

#### **How Smart Contracts Work**

Smart contracts are triggered by events that occur on the blockchain. For example, a smart contract could be triggered when a payment is received or when a specific date is reached. Once triggered, the smart contract will automatically execute the predefined conditions. This eliminates the need for intermediaries and reduces the risk of fraud and disputes.

# **Why Smart Contracts Are Important**

Smart contracts are important because they offer a number of advantages over traditional contracts. First, smart contracts are more secure. They are stored on the blockchain, which is a secure and tamper-proof ledger. This makes them resistant to fraud and hacking. Second, smart contracts are

more efficient. They eliminate the need for intermediaries, which can save time and money. Third, smart contracts are more transparent. They are stored on the blockchain, which means that anyone can view the terms of the contract and the history of its execution.

#### **Chapter 2: Creating Your First Smart Contract**

In this chapter, we will walk you through the process of creating your first smart contract. We will use the Remix IDE, a popular online tool for developing and deploying smart contracts.

# **Setting Up the Remix IDE**

The first step is to set up the Remix IDE. You can do this by going to the Remix website and clicking on the "Get Started" button. You will then need to create a new workspace.

# **Creating a New Smart Contract**

Once you have created a new workspace, you can create a new smart contract. To do this, click on the "Create New File" button and select "Solidity File". You will then need to save the file with a ".sol" extension.

# **Writing Your Smart Contract**

In this section, we will write a simple smart contract that stores a message. Here is the code:

solidity pragma solidity ^0.8.0;

contract MyFirstSmartContract { string message;

constructor(string memory \_message){message = \_message; }

function getMessage() public view returns (string memory){return message; }

function setMessage(string memory \_message) public { message = message; }}

# **Deploying Your Smart Contract**

Once you have written your smart contract, you can deploy it to the blockchain. To do this, click on the "Deploy" button in the Remix IDE. You will then need to select a network to deploy your contract to. We recommend using the Rinkeby test network for testing purposes.

#### **Interacting with Your Smart Contract**

Once you have deployed your smart contract, you can interact with it using the Remix IDE. To do this, click on the "Interact" button in the Remix IDE. You will then be able to call the functions of your smart contract and view the results.

# **Chapter 3: Advanced Concepts in Smart Contract Programming**

In this chapter, we will cover some advanced concepts in smart contract programming. We will discuss topics such as inheritance, interfaces, and events.

# **Inheritance**

Inheritance is a powerful feature of Solidity that allows you to create new smart contracts that inherit the properties and methods of existing contracts. This can be useful for creating new contracts that share common functionality.

#### **Interfaces**

Interfaces are similar to abstract classes in other programming languages. They define a set of methods that must be implemented by any contract that implements the interface. Interfaces can be used to ensure that contracts conform to a certain standard.

#### **Events**

Events are a way to log information on the blockchain. They can be used to notify other contracts or users of important events that occur in your smart contract.

# **Chapter 4: Real-World Applications of Smart Contracts**

In this chapter, we will explore some real-world applications of smart contracts. We will discuss how smart contracts are being used in industries such as finance, supply chain management, and healthcare.

#### **Finance**

Smart contracts are being used in the finance industry to automate a variety of tasks, such as lending, borrowing, and trading. Smart contracts can help to reduce the risk of fraud and error, and they can also make financial transactions more efficient and transparent.

# **Supply Chain Management**

Smart contracts are being used in the supply chain management industry to track the movement of goods and ensure that they are delivered to the correct destination. Smart contracts can help to improve the efficiency of supply chains and reduce the risk of fraud.

#### **Healthcare**

Smart contracts are being used in the healthcare industry to manage patient records, track the distribution of drugs, and provide access to medical care. Smart contracts can help to improve the quality of healthcare and reduce the cost of medical services.

Smart contracts are a powerful tool for creating decentralized applications and automating a wide range of tasks. They offer a number of advantages over traditional contracts, including increased security, efficiency, and transparency. In this guide, we have provided a comprehensive overview of Ethereum smart contracts programming. We have covered everything from the basics of Solidity to advanced concepts and real-world applications. We hope that this guide has given you the knowledge and resources you need to get started with smart contract development.

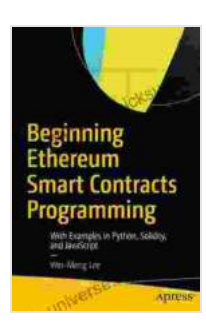

# **[Beginning Ethereum Smart Contracts Programming:](https://ebook-universe.nicksucre.com/reading-an-ebook.html?pdf-file=eyJjdCI6InJWdENITWdQRFlxWk56cklkXC9DXC94MlZKc25SWm5RaUxvRmNDQzdPekxcL21PNlhNelgrMUc2ZVNGc05OZW92K3A0dDNDRXA2UW0xQkZFWm9INm4xblRtOFhlTUpORVdFTGhnV0lDMnFRdzVSMFNhOElxeUhkSWRtWlwvcThBOXlyZzBJNmZ2TzZaaThRRk42MlpxUkFDUGs0bG1lT2pUQjM1ekFQc3NyS1BRS1M2ajU1Y254dWFlRzlnQXdlZjJpN1BVKzBhRzg2N1l2bE5DTURkMXFUVnFXaXNidG1XbTFqbWtuU0VrbmdBWndnVmpNekVqalRBR3QwbHV6bVlPZWRGIiwiaXYiOiJiNDk2NDc0MWRmYmFlOTEyZWQwYzU5YTkxNTE5OTZmNiIsInMiOiIyOGYwZTQxOGRkNDFkZWUxIn0%3D) With Examples in Python, Solidity, and JavaScript**

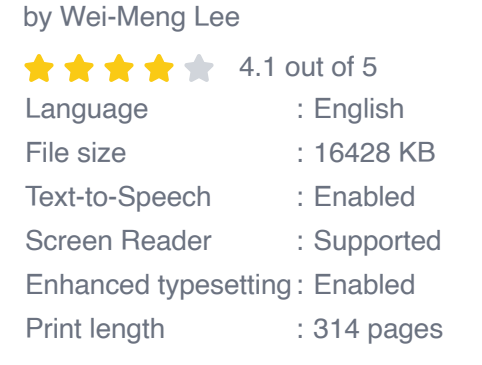

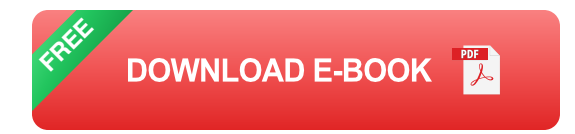

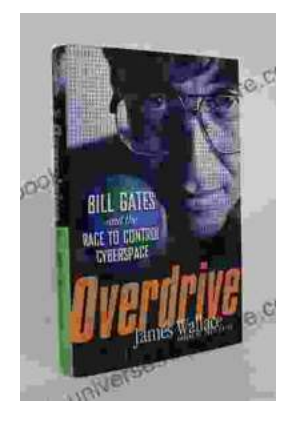

# **[The Race to Control Cyberspace: Bill Gates's](https://ebook-universe.nicksucre.com/The%20Race%20to%20Control%20Cyberspace%20Bill%20Gatess%20Plan%20for%20a%20Digital%20Divide.pdf) Plan for a Digital Divide**

Bill Gates has a vision for the future of the internet. In his book, The Road Ahead, he argues that the internet will become increasingly important...

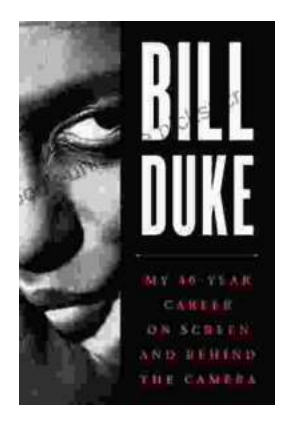

# **[My 40 Year Career On Screen And Behind The](https://ebook-universe.nicksucre.com/My%2040%20Year%20Career%20On%20Screen%20And%20Behind%20The%20Camera.pdf) Camera**

I've been working in the entertainment industry for over 40 years, and in that time I've had the opportunity to work on both sides of the camera. I've...